### **KVKK KAPSAMINDA ÇEREZ POLİTİKALARI İLGİLİ AYDINLATMA METNİ**

Veri sorumlusu **KÖPRÜÖREN MAKİNA İNŞAAT GIDA İTH. İHR. SAN. VE TİC. LTD. ŞTİ.** olarak firmamız bünyesinde işlenen her türlü kişisel veri 6698 sayılı Kişisel Verilerin Korunması Kanunu başta olmak üzere ilgili ulusal ve uluslararası mevzuat hükümleri kapsamında korunmaktadır. Şirketimiz gerekli korunmanın sağlanması adına teknik ve idari tedbirleri vaktinde gereği gibi almakta olup her hangi bir ihlal şüphesi karşısında yasal hükümler çerçevesinde ilgili şahıslara, kurum ve kuruluşlara gerekli bildirimleri en kısa sürede yapmaktadır.

Veri Sorumlusunun bilgileri aşağıdaki gibidir:

**Unvan : KÖPRÜÖREN MAKİNA İNŞAAT GIDA İTH. İHR. SAN. VE TİC. LTD. ŞTİ. Mersis No / Vergi No : 5860362757 E-mail Adresi : [info@kopruoren.com](mailto:gamze.isler@betaofis.com.tr).tr Posta Adresi: Evliya Çelebi Mah. Duagür Cad. No:51 A Merkez/Ankara** 

#### **Tel: 0312 815 30 90**

**Veri Sorumlusu olarak 6698 sayılı Kişisel Verilerin Korunması Kanunu ("KVKK") m. 10'dan doğan aydınlatma yükümlülüğünü yerine getirme adına ilgili kişi konumundaki kişisel verisi işlenen üçüncü kişileri tarafımıza ait internet ortamlarından alınan verilerin ne şekilde işlendiği konusunda aydınlatmak amacıyla iş bu metni sitemizde yayınlama zorunluluğu hasıl olmuştur.**

6563 Sayılı Elektronik Ticaretin Düzenlenmesi Hakkında Kanun ve 6502 sayılı Tüketicinin Korunması Hakkında Kanun ve Mesafeli Sözleşmeler Yönetmeliği ile sair mevzuatlardan doğan yükümlülükler ve düzenlemeler kapsamında firma üretim politikamız ve yasal yükümlülüklerimiz kapsamındaki faaliyetlerimiz için söz konusu verileriniz işlenmektedir. İş bu veriler **<https://www.kopruoren.com.tr>** web sitesinden veya mobil uygulamalardan işlem yapan ilgili kişilere ait internet dolaşım verileri yani cookie kullanılarak elde edilip işlenmektedir. Söz konusu işleme amaçlarını şu şekilde özetleyebiliriz;

- Ürün satım ve şikayetleri ile alakalı müşteri bilgilerinin doğrulanması,
- Sonrasında teyit amaçlı kaydedilmesi,
- Müşterilerin memnuniyetini artırmak, tercih yönetimlerini analiz etmek ve güncel indirimlerden kayıtlı müşterileri bilgilendirmek,
- Özel tanıtım yapmak, promosyonlar ve pazarlama teklifleri sunmak,
- Web sitesinin veya mobil uygulamanın içeriğini size göre iyileştirmek ve/veya tercihlerinizi belirlemek,
- Web sitesinin çalışmasını ve işlevselliğini korumasını sağlamak,
- TCK, 6563 Sayılı Elektronik Ticaretin Düzenlenmesi Hakkında Kanun ve 6502 sayılı Tüketicinin Korunması Hakkında Kanun ve Mesafeli Sözleşmeler Yönetmeliği kapsamında olan yasal yükümlülüklerin ifasını sağlamak.

Söz konusu verileriniz sayısal ve harf kodları kullanmak suretiyle KVKK ve TCK yasal mevzuatına uygun olarak muhafaza edilerek saklanmaktadır.

Kullanılan Çerez Türleri farklı başlıklar altında kategorize edilmekle birlikte genellikle kalıcı ve geçici çerez olmak üzere ikiye ayrılmaktadır. **Kalıcı çerezler,** web sitesini ilk ziyaretinizde oluşturulur; çerezin "kullanım ömrü", yani geçerlilik süresi boyunca veya sizin tarafınızdan silinene kadar cihazınızda kalır. Web sitesi tanımlı cihazınız üzerinden tekrar ziyaret edildiğinde söz konusu çerezler yeniden aktif hale gelirler. Geçici çerezler ise "oturum çerezleri" olarak bilinmektedir. **Geçici çerezler,** "tarayıcı oturumu" süresince geçerlidir. Tarayıcı oturumu, internet tarayıcısı pencerenizi açtığınız an başlamakta olup, tarayıcı pencerenizi kapatmanızla sonlanmaktadır. Tarayıcının kapanması halinde, tüm geçici çerezler silinmektedir.

Çerezlerin tasnifinde diğer bir ayrımda **"birinci taraf çerezleri"** veya "**üçüncü taraf çerezleri"** şeklinde yapılmaktadır. Birinci taraf çerezleri, doğrudan Gri Creative tarafından tasarlanan ve kullanılan çerezlerdir. Üçüncü taraf çerezleri ise, Gri Creative'nin iş ortakları, hizmet sağlayıcıları vb. üçüncü kişilere ait olan ve bu kişiler tarafından yönetilen çerezlerdir.

Çerezleri işlevleri yani görevlerine göre tasnif ettiğimizde, **"kesinlikle gerekli çerezler"**, **"performans çerezleri"**, **"işlevsellik çerezleri"** ve **"reklam/hedefleme çerezleri"** olmak üzere **dört temel gruba** ayrılmaktadırlar.

**Kesinlikle Gerekli Çerezler:** Bu tanımlama bilgileri, kullanıcının sitenin güvenli sayfalar gibi özel kısımlarını gezebilmesini ve kullanabilmesini sağlar. Bunlar olmadan web sitesinin önemli kısımları kullanılamaz.

**Performans Çerezleri:** Bu tanımlama bilgileri web sitesinin, dil ayarı gibi kullanıcı tercihlerini kaydetmesini sağlayarak kullanıcıya iyileştirilmiş, daha kişisel bir deneyim sunar.

**İşlevsellik çerezleri:** Bu tanımlama bilgileri, kullanıcı davranışıyla ilgili veri toplar. Toplanan tüm veriler anonim toplanır ve işlev tanımlama bilgileri, diğer sitelerde kullanıcı faaliyetlerini izleyemez.

Bu bilgi, web sitesini iyileştirmek için raporları derlemek amacıyla kullanılır. İşlev tanımlama bilgileri, kullanıcı tarafından istenen hizmeti sağlayanları da kapsayabilir.

**Hedef Belirleme ve Reklam Çerezleri:** Bu tanımlama bilgileri, kullanıcıya ve ilgi alanlarına uygun anlamlı reklamlar görüntülemek için kullanılır. Bu tanımlama bilgileri, kullanıcının belirli web sayfalarını ziyaret ederken etkileşim kurduğu bir reklam kampanyasının etkinliğini ölçmek için de kullanılabilir ve potansiyel reklam verenlerle iletişime imkan tanır.

**Performans Çerezleri;**

**ÇEREZ AÇIKLAMA GİZLİLİK POLİTİKASI**

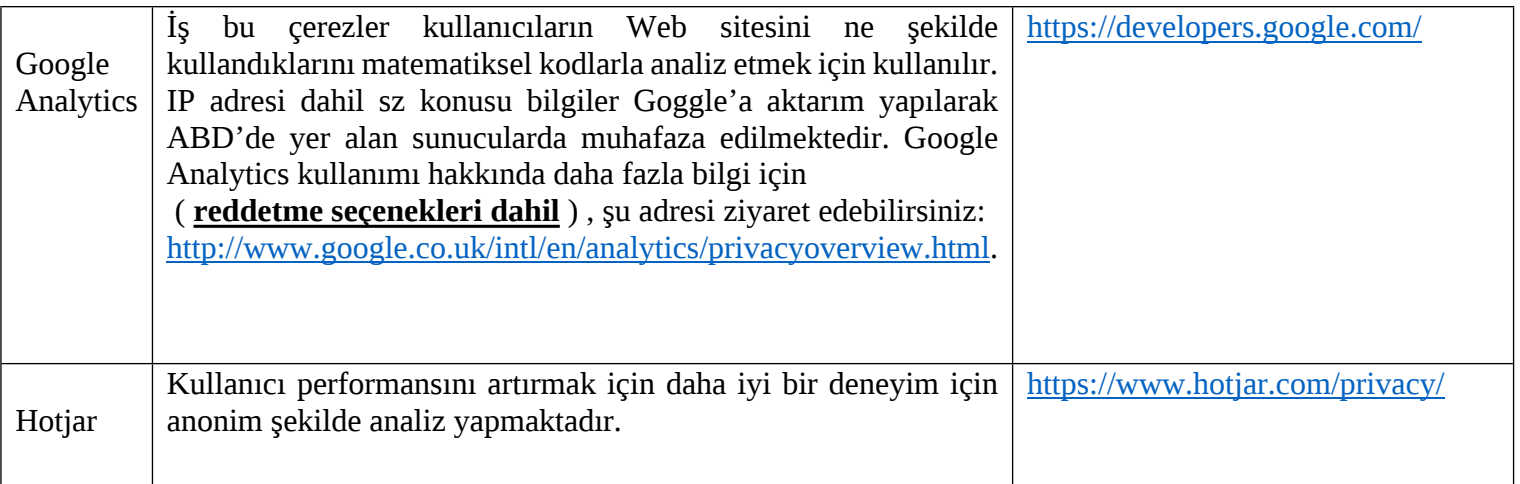

### **Reklam/Hedefleme Çerezleri**

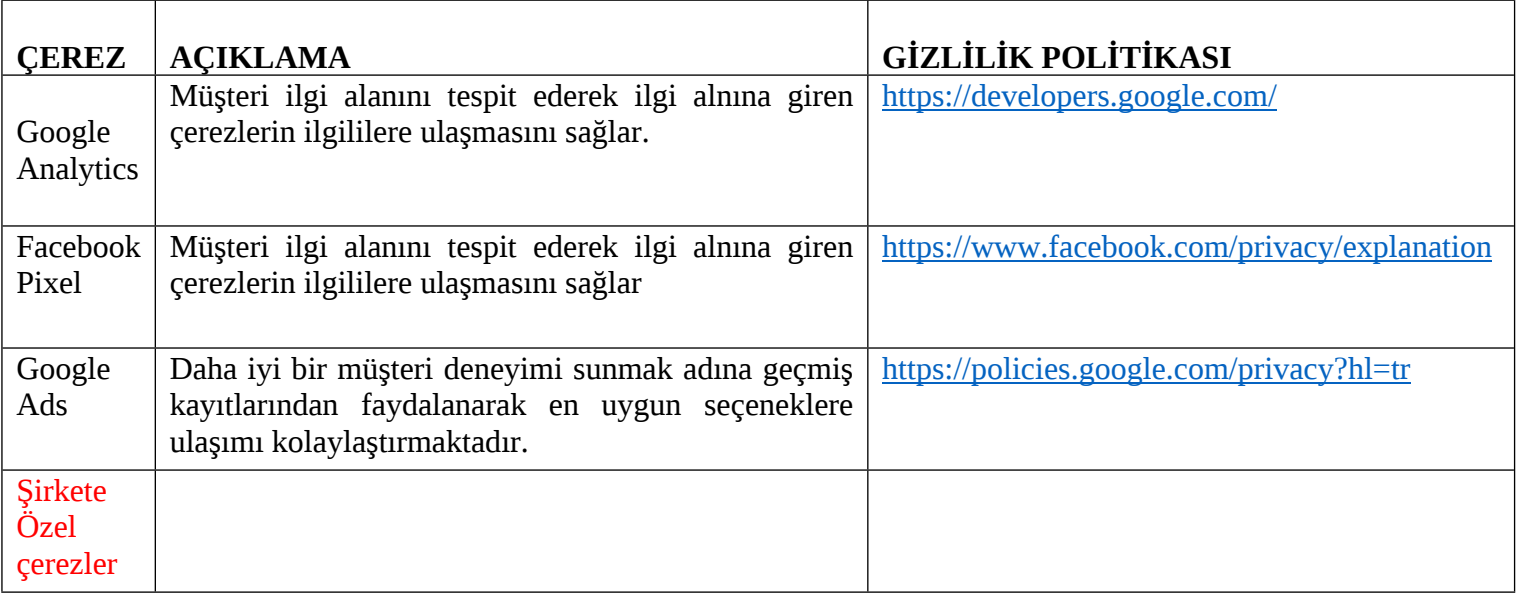

Söz konusu çerezler politikalarına ait gizlilik ve çerez iptal seçenekleri kullanılan tarayıcıya göre değişmekle birlikte, tarayıcının ayarları üzerinden çerezleri sınırlayabilir, engelleyebilir, silebilir veya cihazınıza çerez gönderildiğinden uyarı alacak şekilde ayarlayabilirsiniz. Farklı internet tarayıcıları için, farklı yöntemler kullanılması gerekebilir, bu konuda detaylı bilgiyi internet tarayıcınızın "Yardım" bölümünden öğrenebilirsiniz. Tarayıcılara ilişkin iptal seçeneklerine ve gizlilik politikalarına aşağıdaki linklerden ulaşabilirsiniz;

**Chrome**: https://support.google.com/chrome/?hl=tr#topic=3227046

**Firefox:** https://support.mozilla.org/tr/

**Internet Explorer:** https://support.microsoft.com/tr-tr/product/internet-explorer

**Safari:** https://support.apple.com/tr-tr/HT201265

Aşağıda farklı internet tarayıcıları üzerinden çerezlerin kullanılmasını engellemek için hangi adımların izlenmesi gerektiğine ilişkin bilgiler yer almaktadır:

### **• Internet Explorer**

1. Masaüstünü açın ve görev çubuğunda Internet Explorer simgesine dokunun veya tıklayın.

2. Araçlar düğmesine ve İnternet seçenekleri'ne dokunun veya tıklayın.

3. Gizlilik sekmesine dokunun veya tıklayın, ardından tüm tanımlama bilgilerini engellemek için Ayarlar'ın altında bulunan kaydırıcıyı yukarıya hareket ettirin ve Tamam düğmesine dokunun veya tıklayın.

### **• Microsoft Edge**

1. Microsoft Edge tarayıcınızın sağ üst köşesinden üç nokta işareti olan bölüme tıklayın ve Ayarlar bölümüne gelin.

2. Karşınıza gelen yeni pencereden Temizlenecek Öğeleri Seç dedikten sonra karşınıza gelen pencereden temizlemek istediğiniz bölümleri seçin.

3. Burada birçok bölüm bulunmaktadır. İstediğinizi seçerek temizleme işlemine başlayabilirsiniz

### **• Google Chrome**

1. Bilgisayarınızda Chrome'u açın.

2. Sağ üstte Diğer Ayarlar'ı tıklayın.

3. Altta Gelişmiş'i tıklayın.

4. "Gizlilik ve güvenlik"in altında İçerik ayarları'nı tıklayın.

5. Çerezler'i tıklayın.

6. "Tüm çerezler ve site verileri"nin altında Web Sitesi'nin adını arayın.

7. Sitenin sağındaki Kaldır simgesini tıklayın

#### **• Mozilla Firefox**

1. Firefox Menü düğmesine tıklayın ve Seçenekler'i seçin.

2. Gizlilik ve Güvenlik panelini seçin ve Geçmiş bölümüne gidin.

3. Firefox ayarını geçmiş için özel ayarları kullansın olarak değiştirin.

4. Çerezleri göster... düğmesine tıklayın. Çerezler penceresi görünecektir.

5. Arama: alanına, çerezlerini silmek istediğiniz sitenin adını yazın. Aramanızla eşleşen çerezler görüntülenecektir.

6. Silmek istediğiniz çerez(ler)i seçip Seçilenleri sil düğmesine tıklayın.

7. Kapat düğmesine tıklayarak Çerezler penceresini kapatın. Sonra da about:preferences sayfasını kapatın

- **Safari**
- 1. Safari > Tercihler'i seçin.
- 2. Gizlilik öğesini tıklayın.
- 3. Web Sitesi Verilerini tıklayın.

4. Bir veya daha fazla web sitesi seçin ve sonra Sil veya Tümünü Sil'e tıklayın.

# **Diğer ana web tarayıcılarında bu işlemin nasıl yapılacağı hakkında daha fazla bilgiyi https://www.esb.org.tr/cerez-bellek veya https://www.aboutcookies.org adresinde bulabilirsiniz.**

Yukarıda bahsedilen veriler yukarıdaki amaçlar kapsamında amaçlarla sınırlı olarak yasal mevzuata uygun şekilde yasada öngörülmüş olması, bir sözleşmenin hayata geçirilmesi için verilerin işlenmesinin zorunlu olması, tarafımıza ait hukuki yükümlülüklerin yerine getirilmesi, söz konusu verilerin ilgili kişi tarafından alenileştirilmiş olması, bir hakkın tesisi, kullanılması ve korunması için veri işlemenin zorunlu olması, şirketin korunan meşru menfaati hallerinde üçüncü kişilerle paylaşılmakta bunun haricinde açık ve aydınlatılmış rıza olmaksızın kesinkes verilerin diğer kişilere aktarımı yapılmamaktadır.

## **6698 sayılı Kişisel Verilerin Korunması Kanunu ("KVKK") m. 11 uyarınca ilgili kişi yani verisi işlenen kişi olarak haklarınız şu şekildedir:**

*Herkes, veri sorumlusuna başvurarak kendisiyle ilgili;*

*a) Kişisel veri işlenip işlenmediğini öğrenme,*

*b) Kişisel verileri işlenmişse buna ilişkin bilgi talep etme,*

*c) Kişisel verilerin işlenme amacını ve bunların amacına uygun kullanılıp*

*kullanılmadığını öğrenme,*

*ç) Yurt içinde veya yurt dışında kişisel verilerin aktarıldığı üçüncü kişileri bilme,*

*d) Kişisel verilerin eksik veya yanlış işlenmiş olması hâlinde bunların düzeltilmesini isteme,*

*e) 7 nci maddede öngörülen şartlar çerçevesinde kişisel verilerin silinmesini veya yok edilmesini isteme,*

*f) (d) ve (e) bentleri uyarınca yapılan işlemlerin, kişisel verilerin aktarıldığı üçüncü kişilere bildirilmesini isteme,*

*g) İşlenen verilerin münhasıran otomatik sistemler vasıtasıyla analiz edilmesi suretiyle kişinin kendisi aleyhine bir sonucun ortaya çıkmasına itiraz etme,*

*ğ) Kişisel verilerin kanuna aykırı olarak işlenmesi sebebiyle zarara uğraması hâlinde zararın giderilmesini talep etme,*

haklarına sahiptir.

İlgili kişi olarak her hangi bir ihlal halinde veri sorumlusunun yukarıdaki adresine mail veya posta yolu ile bildirimde bulunabileceğiniz gibi **0312 815 30 90** numaralı telefondan da şikayetinizi bildirebilirsiniz.

Söz konusu veriler usul ve yasalara aykırı olarak elde edilmesi halinde KVKK 12.madde uyarınca en kısa sürede kurula bildirilecektir. En kısa süreden anlaşılması gereken $^{\rm 1}$  72 saattir.

**Sayın Muhatap, söz konusu internet sitesine erişim sağlamak başlamak ve devam etmekle çerez politikalarını kabul etmiş olmakta bulunmaktasınız. Eğer çerez politikaları amaçları kapsamında verilerinizin işlenmesini istemiyorsanız yukarıda yazan tarayıcı seçeneklerinden ilgili olanın ayarlarından gerekli adımları atarak veya erişimi keserek kapsam dışına çıkabilirsiniz.**

**Firmamıza yapabileceğiniz şikayet formuna, KVK Kurumuna yapabileceğiniz şikayet formuna, İş bu aydınlatma metni ve KVKK Politikalarına şu linkten; <https://www.kopruoren.com.tr>**

**ulaşabilirsiniz.**

<sup>1</sup> Kişisel Verileri Koruma Kurulunun 24.01.2019 tarih ve 2019/10 sayılı Kararı ile;

Kanunun 12 nci maddesinin (5) numaralı fıkrasının "*İşlenen kişisel verilerin kanuni olmayan yollarla başkaları tarafından elde edilmesi hâlinde, veri sorumlusu bu durumu en kısa sürede ilgilisine ve Kurula bildirir…."* hükmünde yer alan *"en kısa sürede"* ifadesinin 72 saat olarak yorumlanmasına ve bu kapsamda veri sorumlusunun bu durumu öğrendiği tarihten itibaren gecikmeksizin ve en geç 72 saat içinde Kurula bildirmesine, veri sorumlusunca söz konusu veri ihlalinden etkilenen kişilerin belirlenmesini müteakip ilgili kişilere de makul olan en kısa süre içerisinde, ilgili kişinin iletişim adresine ulaşılabiliyorsa doğrudan, ulaşılamıyorsa veri sorumlusunun kendi web sitesi üzerinden yayımlanması gibi uygun yöntemlerle bildirim yapılmasına,